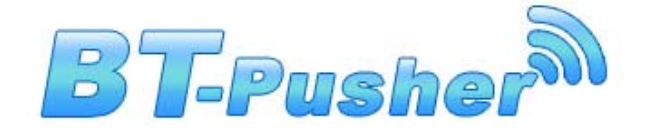

# **BT-Pusher Bluetooth Marketing System USER GUIDE**

**Version 1.0.2** 

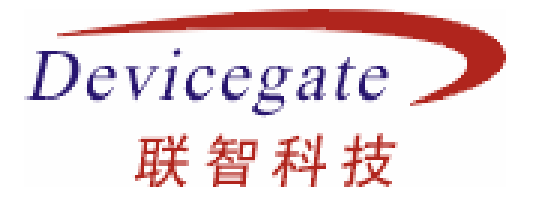

**DeviceGate Technology Co.,Ltd.** 

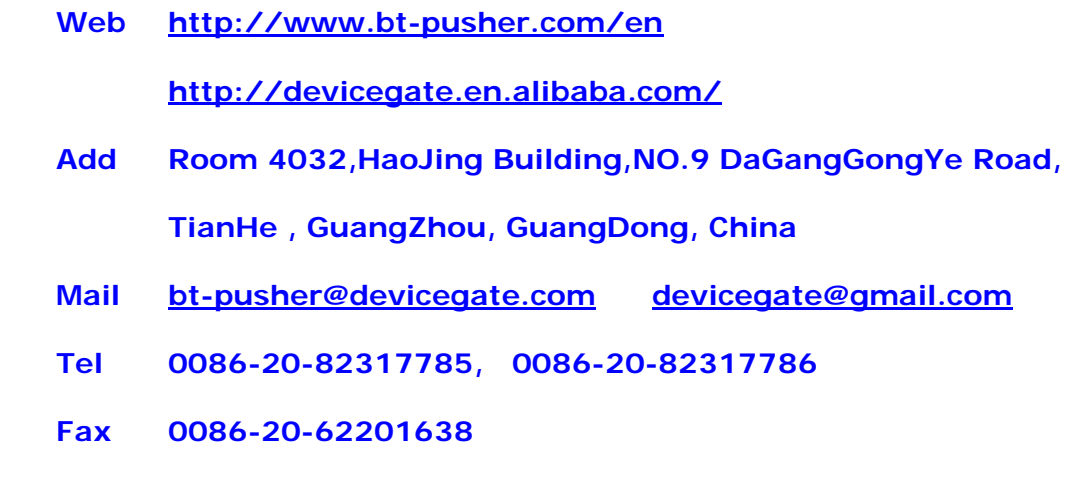

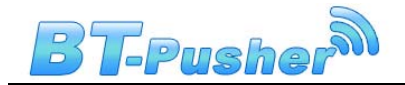

# **Introduct**

#### **What can BT-Pusher Bluetooth Marketing System bring to you?**

- 1. Are you worrying about printing, distributing leaflets?Do you want your shop to be remembered by every passenger? BT-Pusher Bluetooth Marketing System utilizes the Bluetooth technology, it can help you find every potential customer and send leaflets, e-coupons and so on, to customers directly.
- 2. Do you want you company to stand out in the crowd? Do you want to arm your company with hi-tech products? BT-Pusher Bluetooth Marketing System make your customers fell that your company is keeping up with the pulse of the digital world, so that it can improve the image of your company in the eyes of customers.
- 3. Do you want to distribute leaflets every day for free? With the help of BT-Pusher Bluetooth Marketing System, you can do this 24 hours non-stop.
- 4. Are you wondering how come just some customers give feed-back while you have distributed thousands of cards? Just because even customer themselves don't know where the card is. So, what can we do? With BT-Pusher Bluetooth Marketing System, you can send an e-card with your phone number, fax, web-site, email, IM number and so on, into the mobiles of customers directly. As long as your e-card is accepted and saved in the mobiles of customers, your business will be boosted with no doubt.

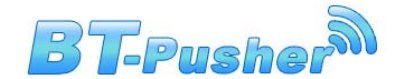

#### **What are the advantages of BT-Pusher Bluetooth Marketing System?**

1. With the leading single-point-multi-receiving technology, receiving multi files just in one single click.

- 2. With the creative files sending forecast technology, what to be sent are straightforward, make your customers fell more friendly and comfortable.
- 3. BT-Pusher Bluetooth Marketing System can send a batch of files to multi customers simultaneously with just several clicks.
	- 4. Files sent results statistics in pie chart, what is popular is intuitively clear.

#### **Functionalities**

- 1. Search the Bluetooth clients (mobiles e.g.) within (about 30 meters) automatically.
- 2. Establish link with Bluetooth clients (mobiles e.g.) and send files automatically.
- 3. Sending to seven Bluetooth clients simultaneously.
- 4. All formats are supported: text, image(jpg, gif, png, e.g.),mp3, mp4, 3gp, e.g.
- 5. As fast as 100kB/s, depends on the Bluetooth class of mobile and actual environment.
- 6. Transport distance: 30 meters (in radius) in open environment.
- 7. Non-stop searching, no duplicated sending.

### **Field Of Application:**

- 1. restaurants, hotels
- 2. shops, malls
- 3. exhibitions
- 4. waiting room, departure hall
- 5. reception room
- 6. cinema, recreation center

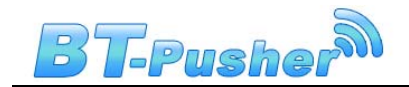

# **Illustration**:

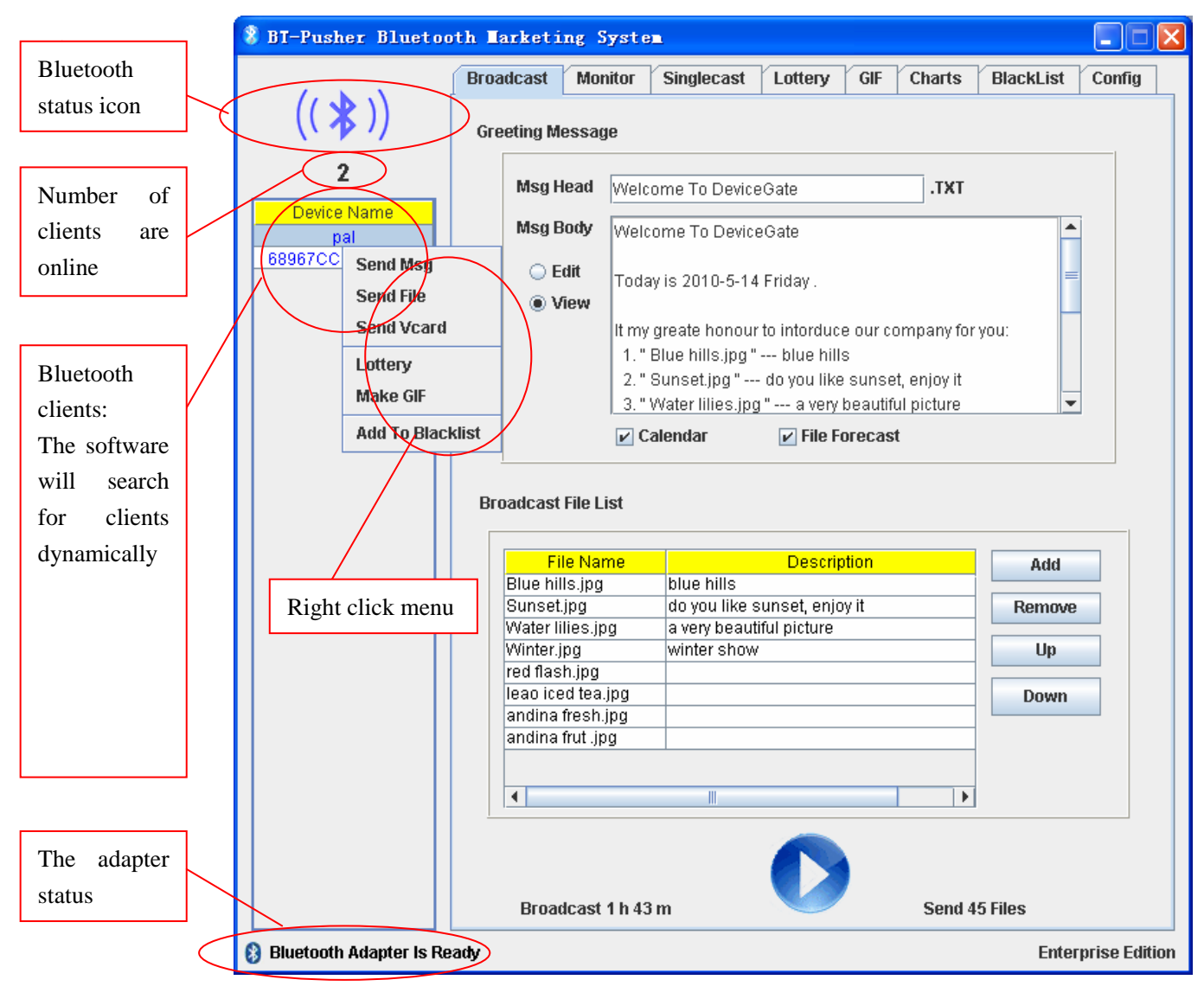

 **Searching** 

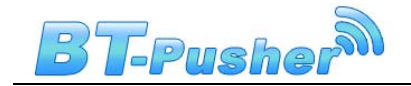

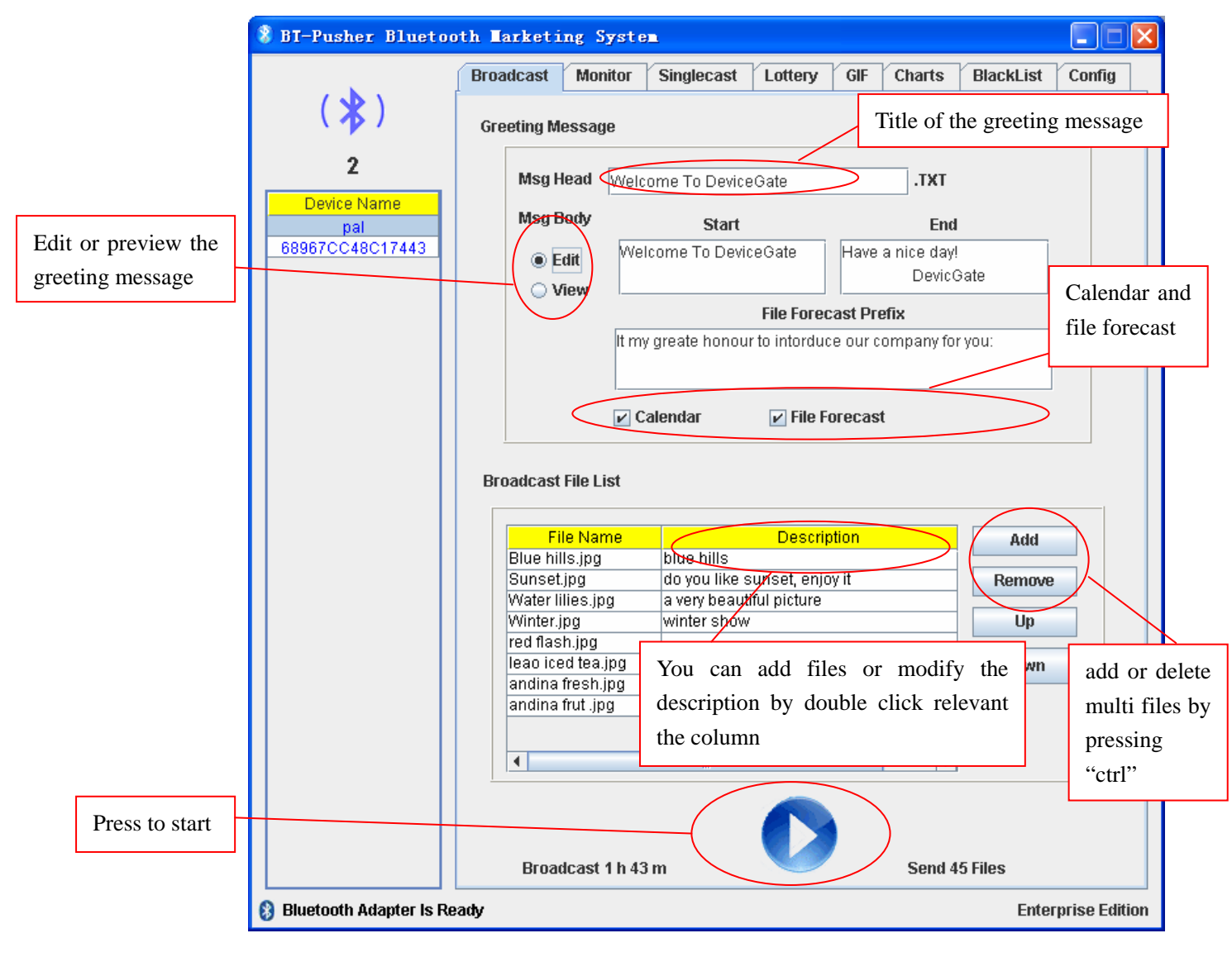

# **Broadcast**

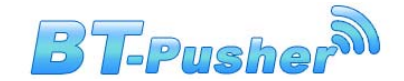

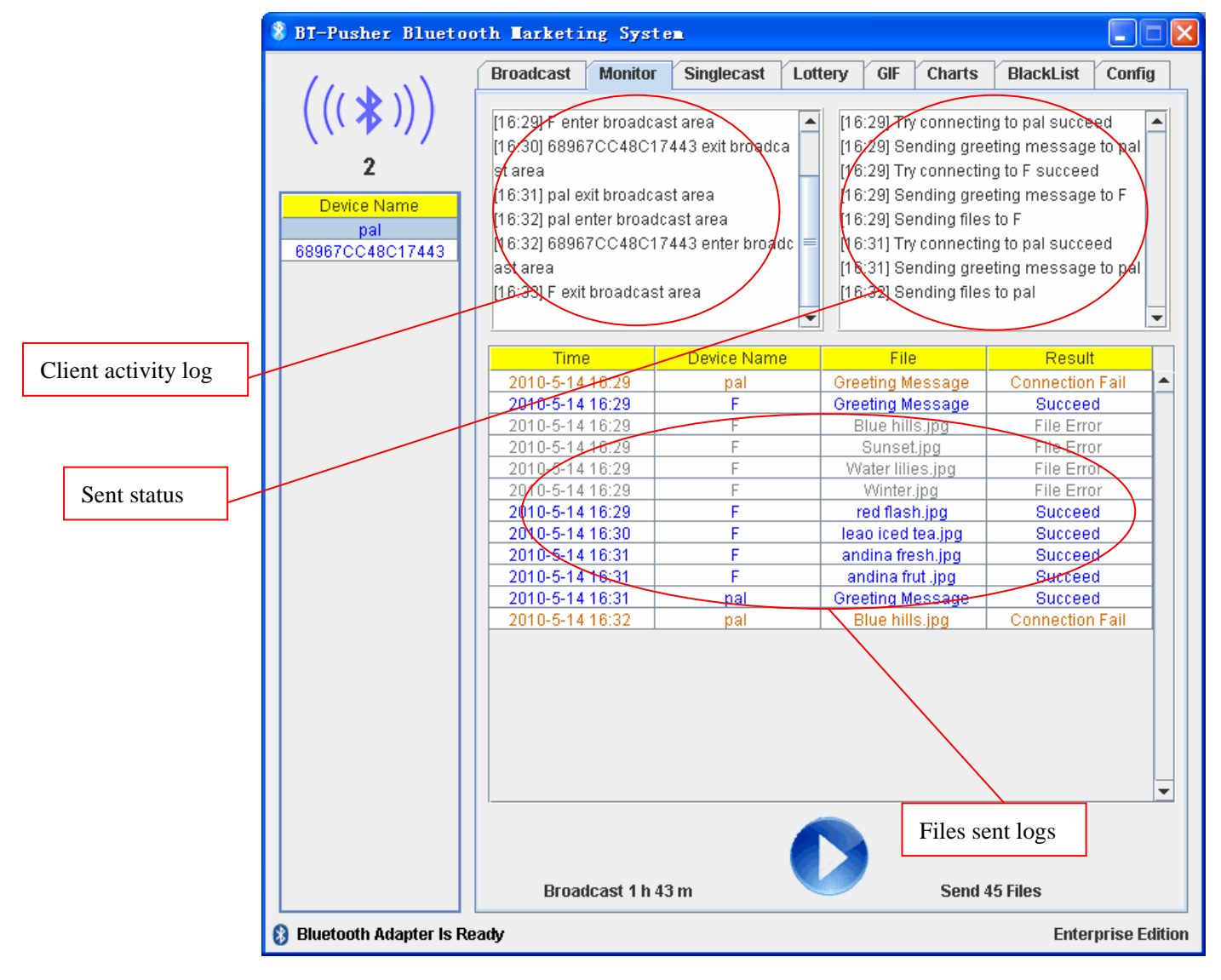

### **Monitor**

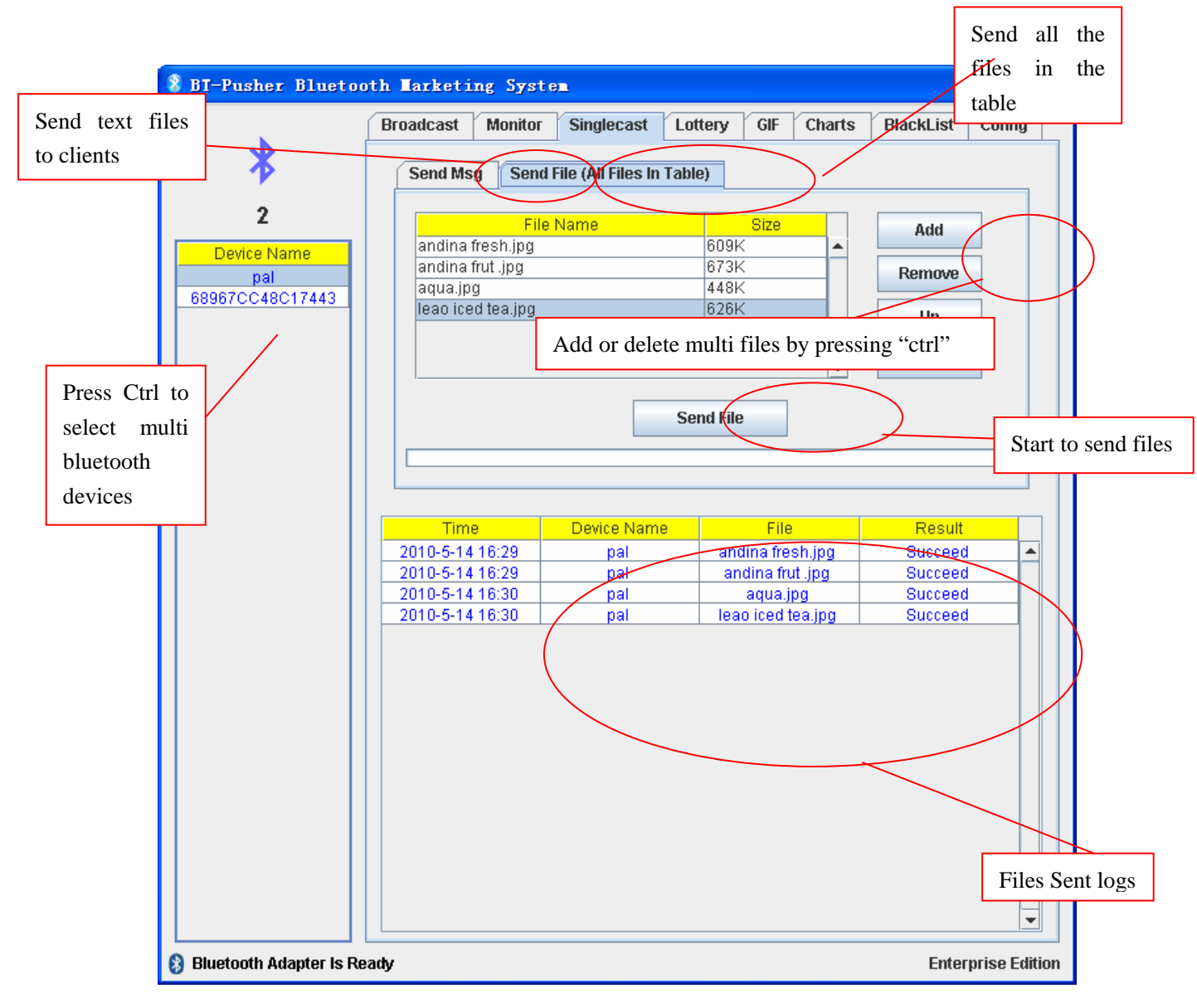

# **Single cast**

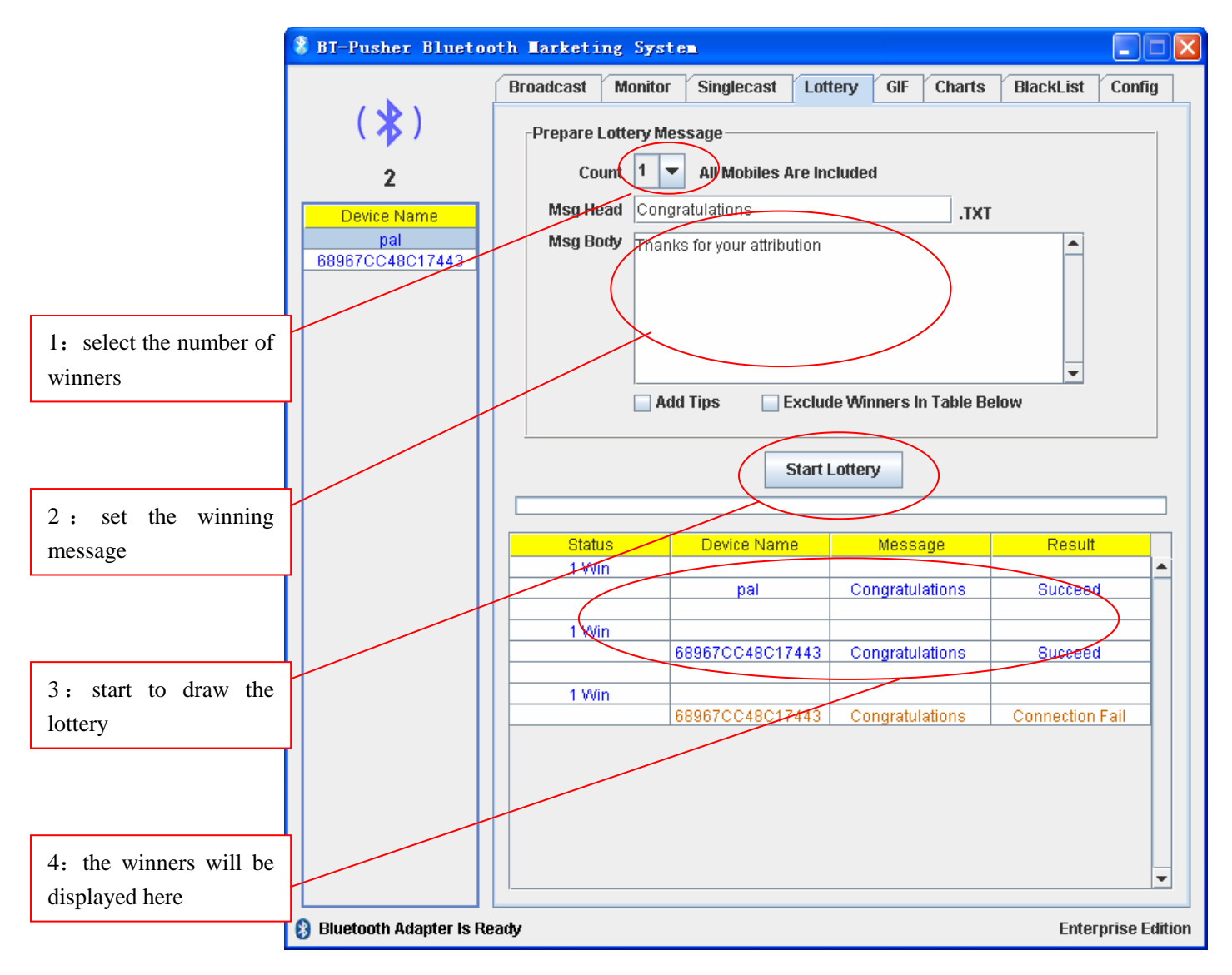

 **Lottery** 

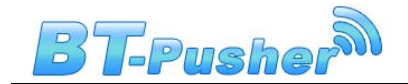

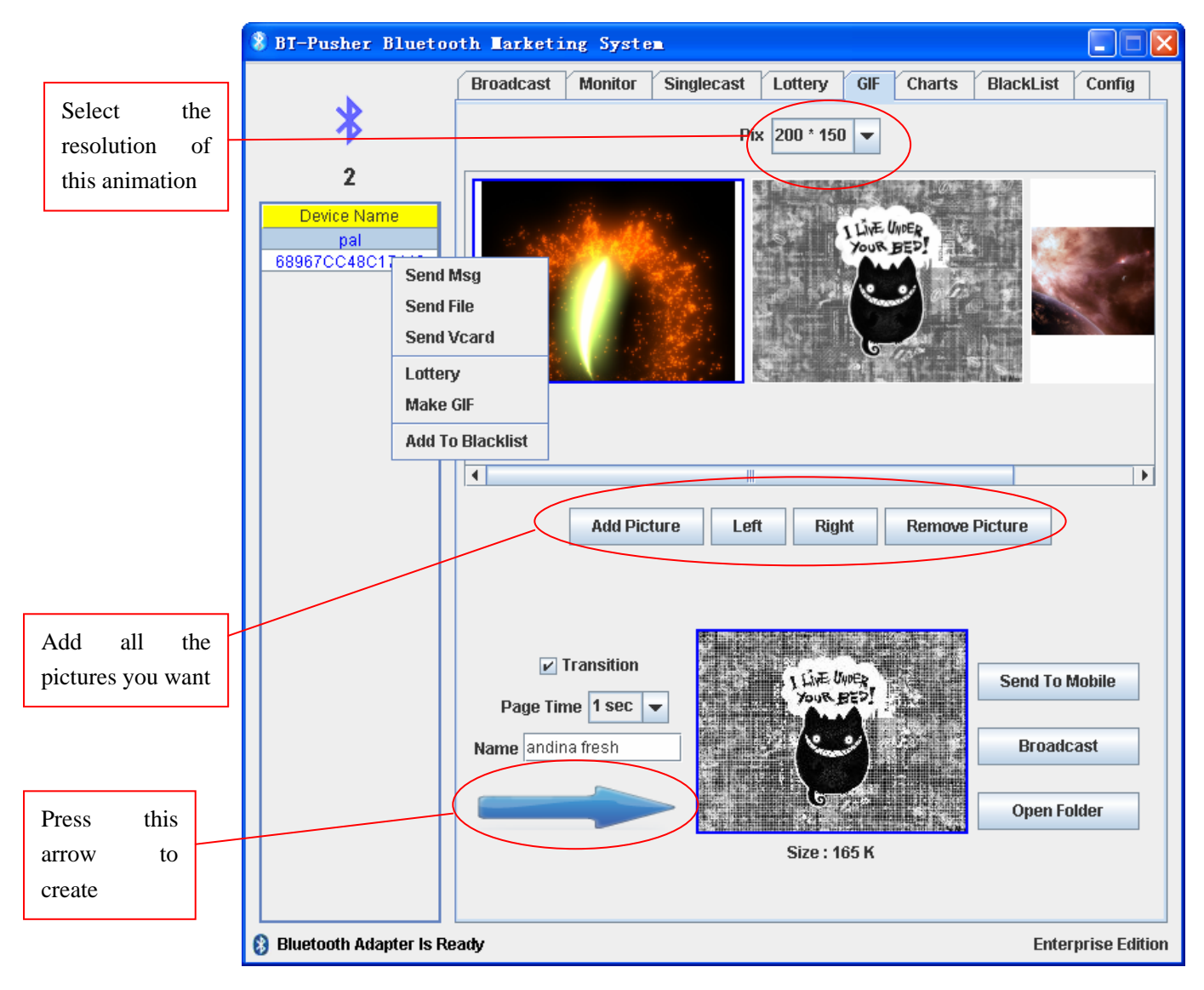

# **Animation**

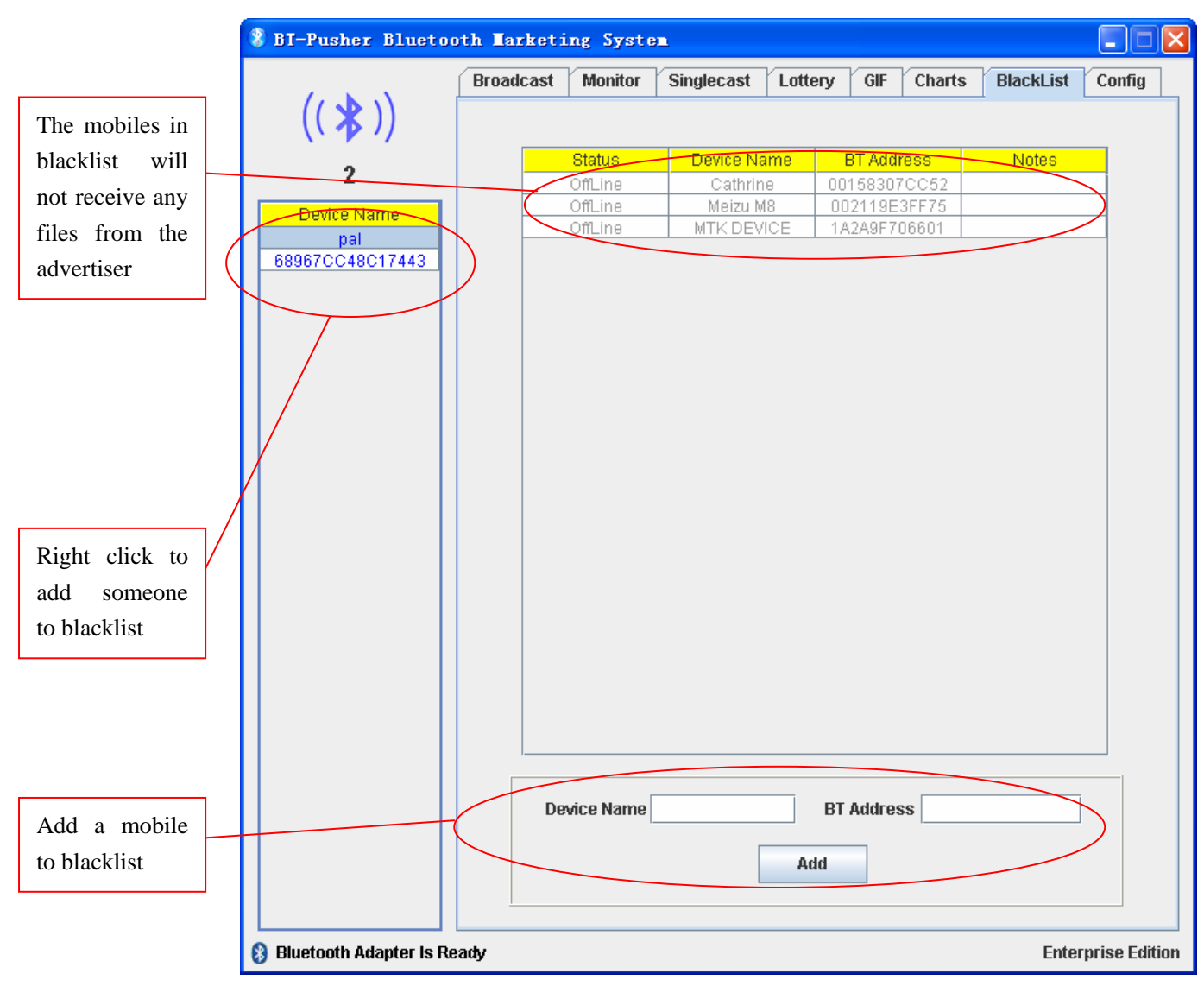

 **Blacklist** 

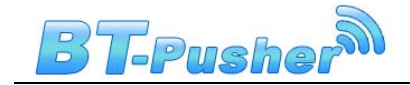

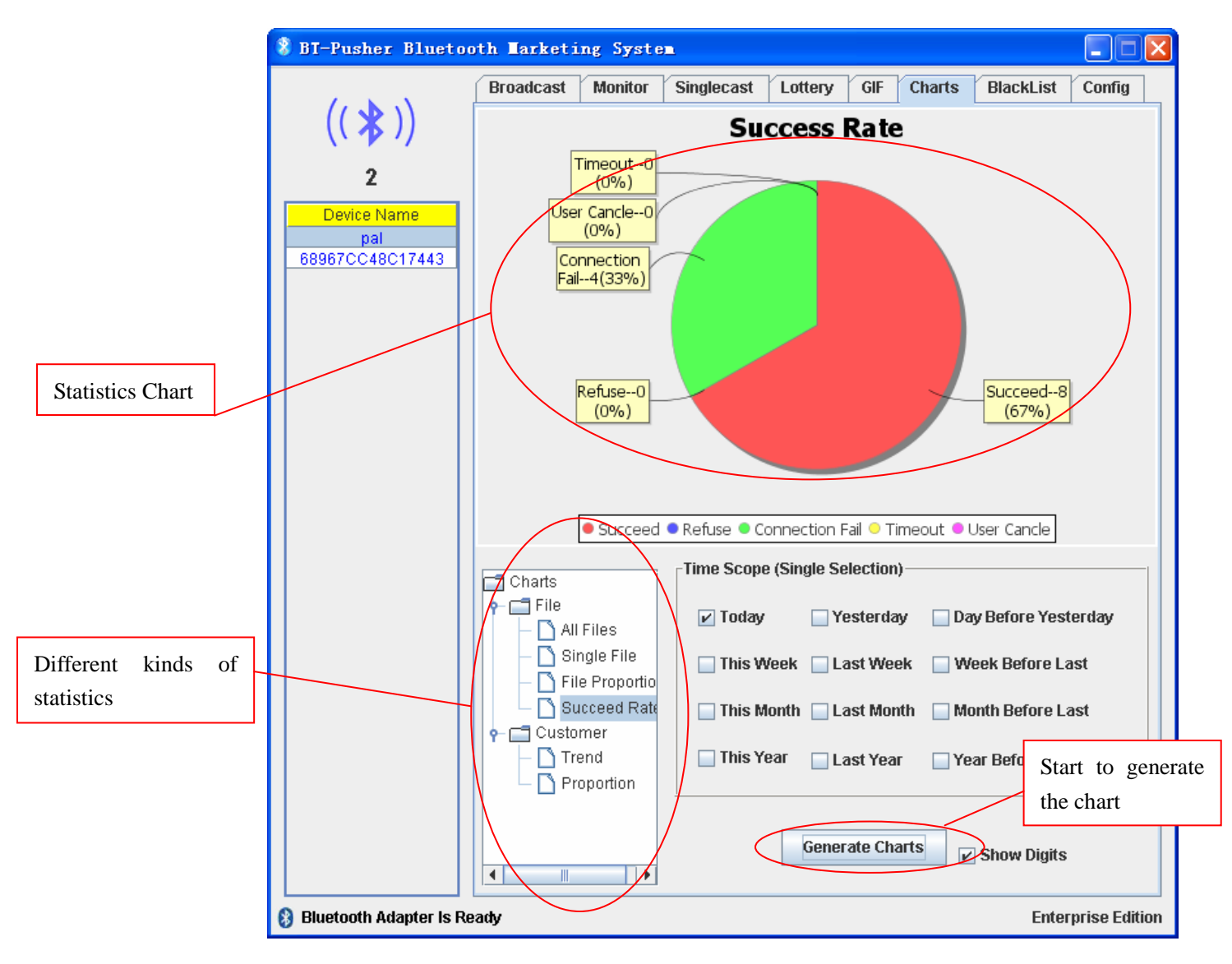

 **Statistics** 

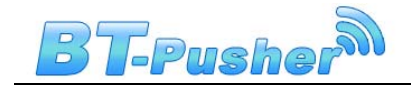

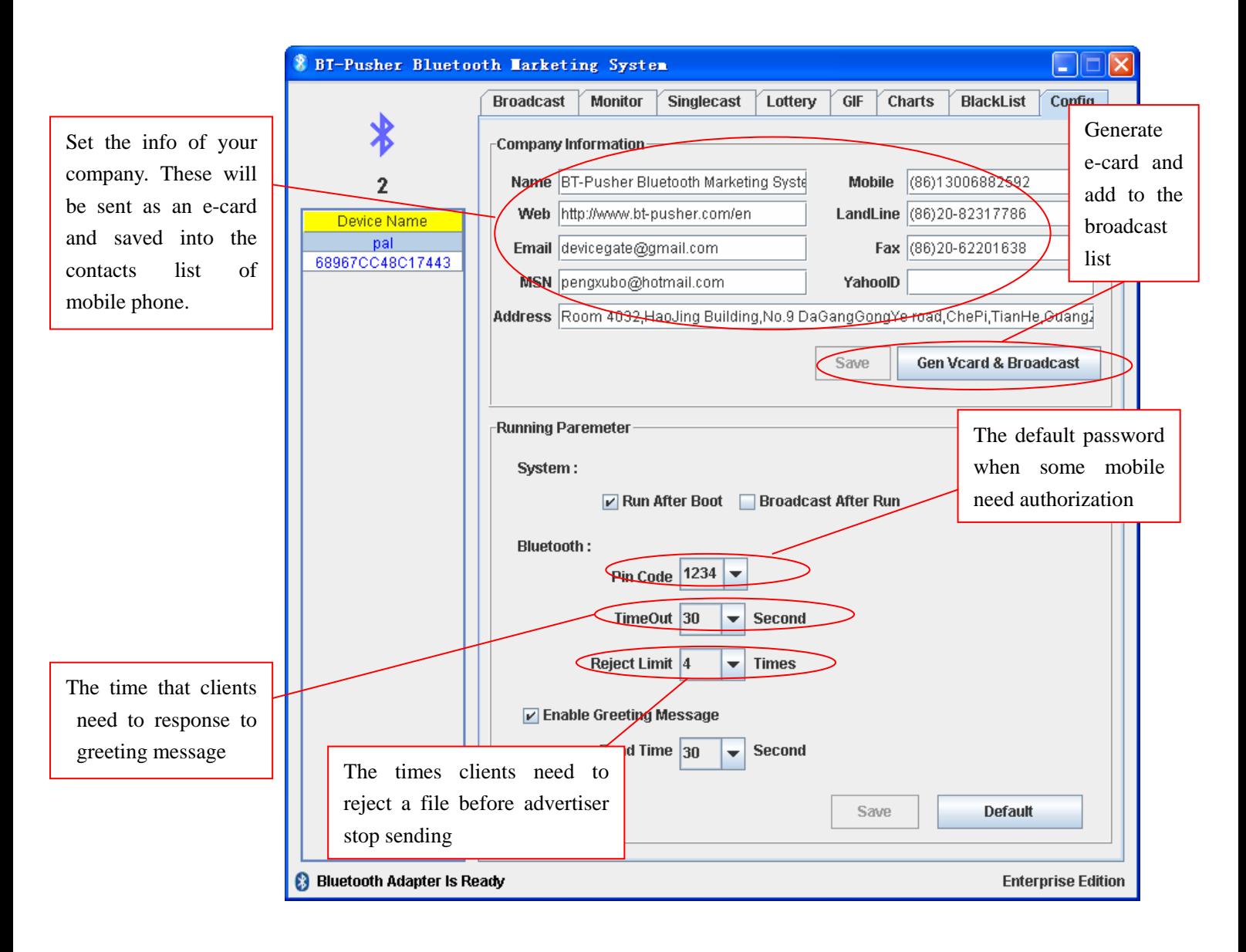

# **System Config**

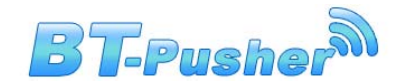

# **Q & A**

#### **1. Q: Can't run the software?**

**A:** Probably because you have not installed the JRE1.6, please browse the disc and find "JRE\_update.exe", double click it and install.

#### **2. Q: Bluetooth adapter is not ready?**

**A:** Make sure the Bluetooth adapter is inserted correctly.

#### **3. Q: Unable to save the broadcast list?**

**A:** The broadcast list is saved automatically when system begins to broadcast, if you want to save it, just click the "broadcast" button.

#### **4. Q: What shall it fill in if I don't have web site or email?**

**A:** Leave it blank**.**

#### **5. Q: If I have two mobile phones, where should I fill the second number?**

**A:** You can fill it in the "landline phone" column.

#### **6. Q: Why can't it start when I log on windows?**

**A:** Probably because you have installed some kind of registry monitor software. You need to stop the registry monitor software and run the setup again. When the setup is finished, start the registry monitor software again.

#### **7. Q: What does Bluetooth time out mean?**

**A:** It means that, BT-Pusher Bluetooth Marketing System has already established a link with the client (mobile e.g.), but customer didn't response to it in a specific time period (30 seconds).If someone didn't notice the file-receiving notification in that time period, this message will appear.

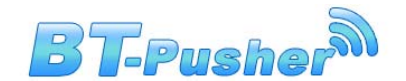

#### **8. Q: What does "reject Limit" mean?**

**A:** BT-Pusher Bluetooth Marketing System is user-friendly software. When customers don't realize this kind of advertising or the benefit of Bluetooth advertising, for the sake of security, they probably will reject receiving the file. If customer rejects, then BT-Pusher Bluetooth Marketing System will stop sending. But when the customer comes again next time, BT-Pusher Bluetooth Marketing System will try to send file to him again. When the same customer rejects for 3 times, BT-Pusher Bluetooth Marketing System will not send anything to him any more.

### **9. Q: About the statistics, why does it just display one curve when I choose three days?**

A: Because the data is the same these three days, the three curves overlay in one place. It occurs mostly when there is no statistics data or all the data is zero. As time pass by, you will see the beautiful curves.

#### **10. Q: Why it fails to broadcast if I use another Bluetooth adapter?**

**A:** This software is an intellectual property of Extreme Blue, so it must go with the adapter shipped with the software to enable the broadcast functionality.

#### **11. Q: What is greeting message?**

**A:** Greeting message is an innovative technology developed by Extreme Blue. The benefits of greeting message are as follows:

- a) Make a user friendly greeting to customer.
- b) Tell the customers what will be sent

# **Thank you for choosing BT-Pusher device!**